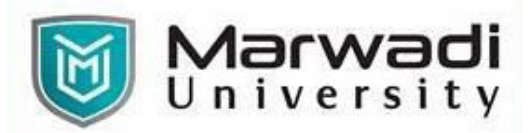

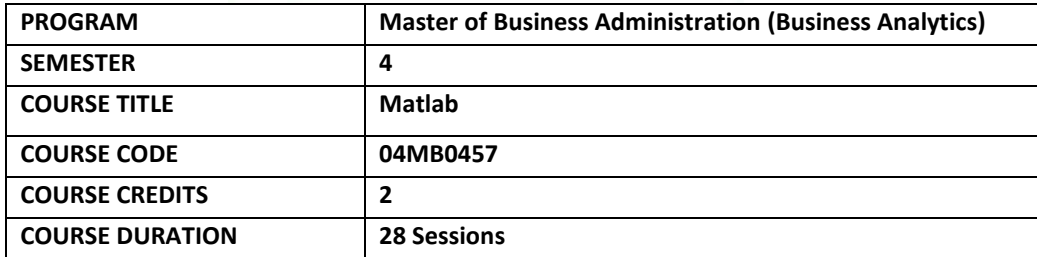

### **COURSE OUTCOMES:**

- Experimenting Matlab for interactive computations.
- Creating and Analyzing plots and export this for use in reports and presentations.
- Evaluating and applying Statistical tools in Matlab.

### **COURSE CONTENTS:**

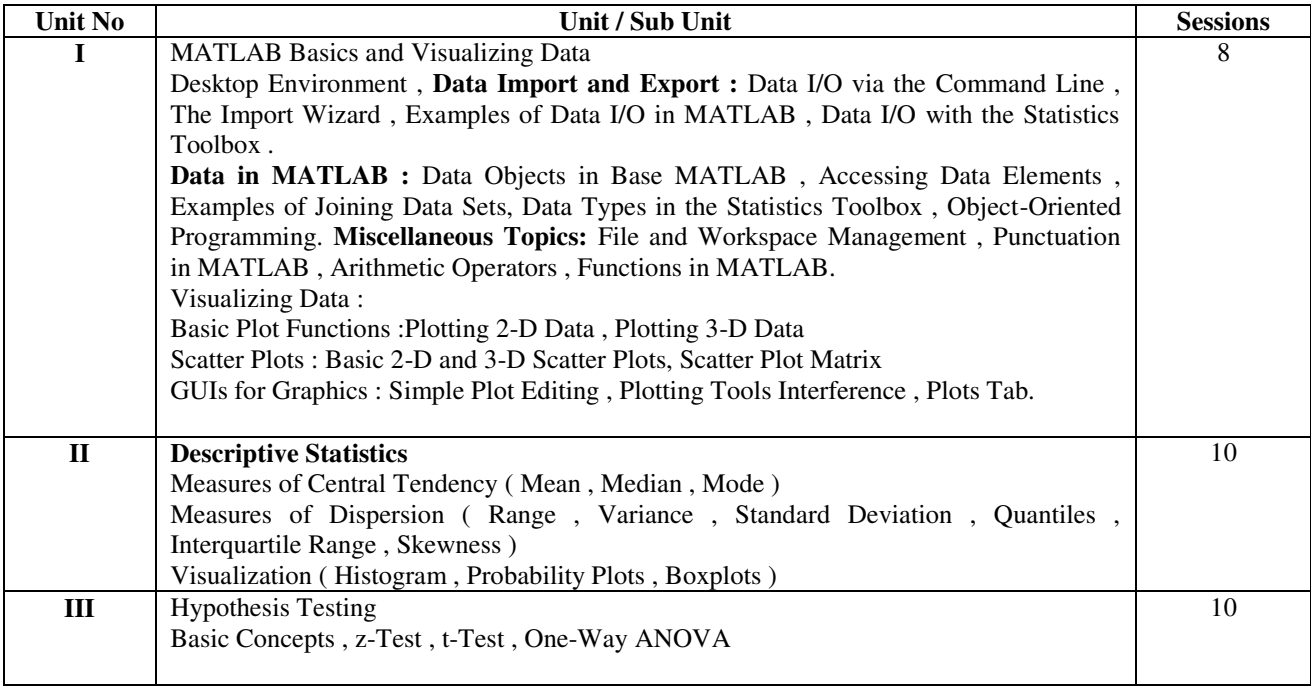

## **EVALUATION:**

The students will be evaluated on a continuous basis and broadly follow the scheme given below:

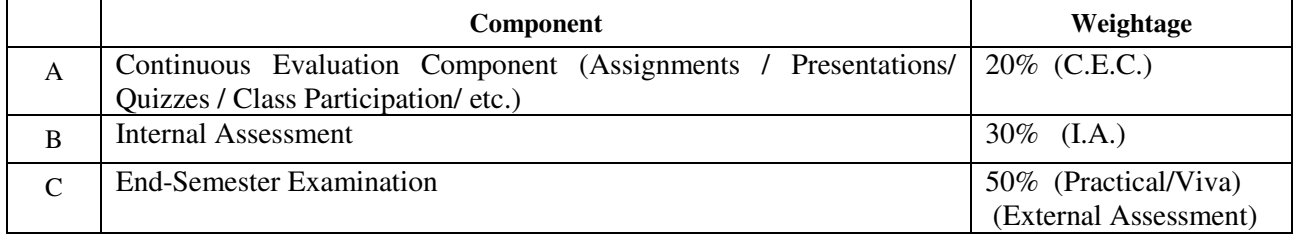

#### Page **1** of **2** Faculty of Business Management: Master of Business Administration (Business Analytics)

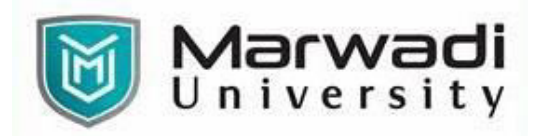

# **SUGGESTED READINGS:**

# **Text Books:**

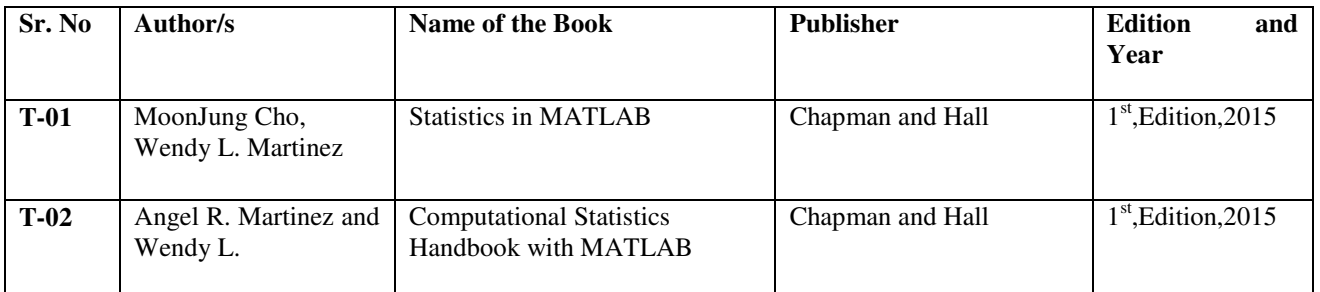

### **Reference Books:**

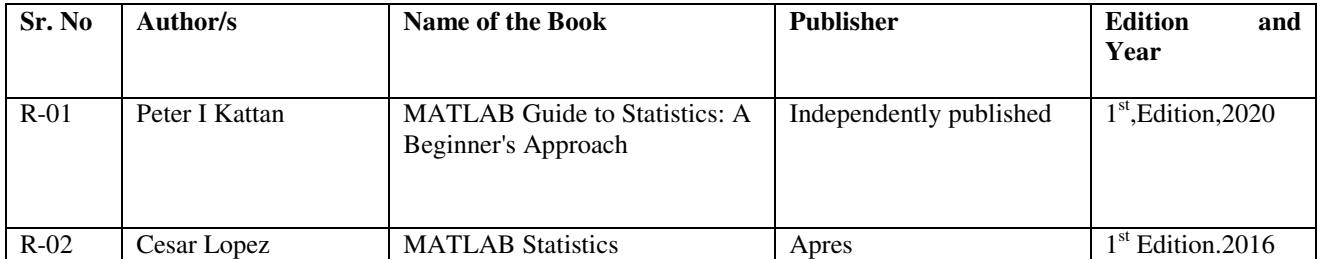